#### Von der Aufgabe zum Code Mario Bodemann

- Wiederholung
- Aufgabenstellung
- Aufspalten der Aufgabe
- Vom Diagramm zum Code
- "richtiges" Programmieren
- Zusammenfassung

- Wiederholung
- Aufgabenstellung
- Aufspalten der Aufgabe
- Vom Diagramm zum Code
- "richtiges" Programmieren
- Zusammenfassung

#### Rückblick

- Was ihr schon könnt:
	- Variablen
	- Schleifen
	- Methoden
	- Java API

#### Rückblick

// Hauptmethode public static void main( String[] args){ // erzeuge einen String String aString = "Hello World #";

```
  // gib den String zufällig oft aus
int iEnd = (int) (Math.random() * 100);
for ( int i = 0; i < iEnd; ++i) {
    // ausgabe
    System.out.println( aString + i );
}
} // ENDE
```
# Rückblick – Was wisst Ihr

- Bisher: Faktenwissen
	- Was ist eine Variable? Was ist eine Schleife? etc.
- Heute: Wie ?
	- Wie beginnt man mit einer Aufgabe?
	- Wie löst man Teile von ihr?
	- Wie setze ich das in Java um?

- Wiederholung
- Aufgabenstellung
- Aufspalten der Aufgabe
- Vom Diagramm zum Code
- "richtiges" Programmieren
- Zusammenfassung

## Die Aufgabenstellung (Bild)

┿┿━━┿┿━━━━━  $11/7$  $11/7$  $/$  0  $0\backslash$  $|+ \rangle$  $+$  $+$ |  $\lambda - 1$  $\vert \vert$  $)$  -----0| : |0----- (  $++$  $/++\backslash$  $1/11$  $\setminus$  /  $\setminus$  /

 $H A N_{-} A N$ 

# Die Aufgabenstellung (Text)

- Schreibe das Programm "Hangman"
	- Spieler muss Wort erraten, solange Hangman noch nicht komplett
- Das Spiel soll beliebig oft hintereinander gespielt werden dürfen
- Zu jeder Zeit soll der Spieler die bereits gewählten Buchstaben angezeigt bekommen
- Auch soll er stets den Status des Hangmans sehen können

- Wiederholung
- Aufgabenstellung
- Aufspalten der Aufgabe
- Vom Diagramm zum Code
- "richtiges" Programmieren
- Zusammenfassung

# Schritt I: Aufgabe verstehen

- Was sind die Regeln von Hangman?
	- Programm wählt zufällig ein Wort
	- Spieler gibt Buchstaben ein
		- Falscher Buchstabe führt zu einem Strich
		- Richtiger Buchstabe wird eingetragen
	- Spiel wird beendet wenn Wort erraten oder Hangman komplett

#### Schritt II: Ablauf nachvollziehen

- Am besten grafisch (Stift und Papier)
	- Sorgt für mehr Durchblick
	- Ordnet den Ablauf des Programms
	- Definiert Teilbereiche des Spieles
		- Nützlich für Gruppenarbeiten
		- Teile und Hersche Prinzip

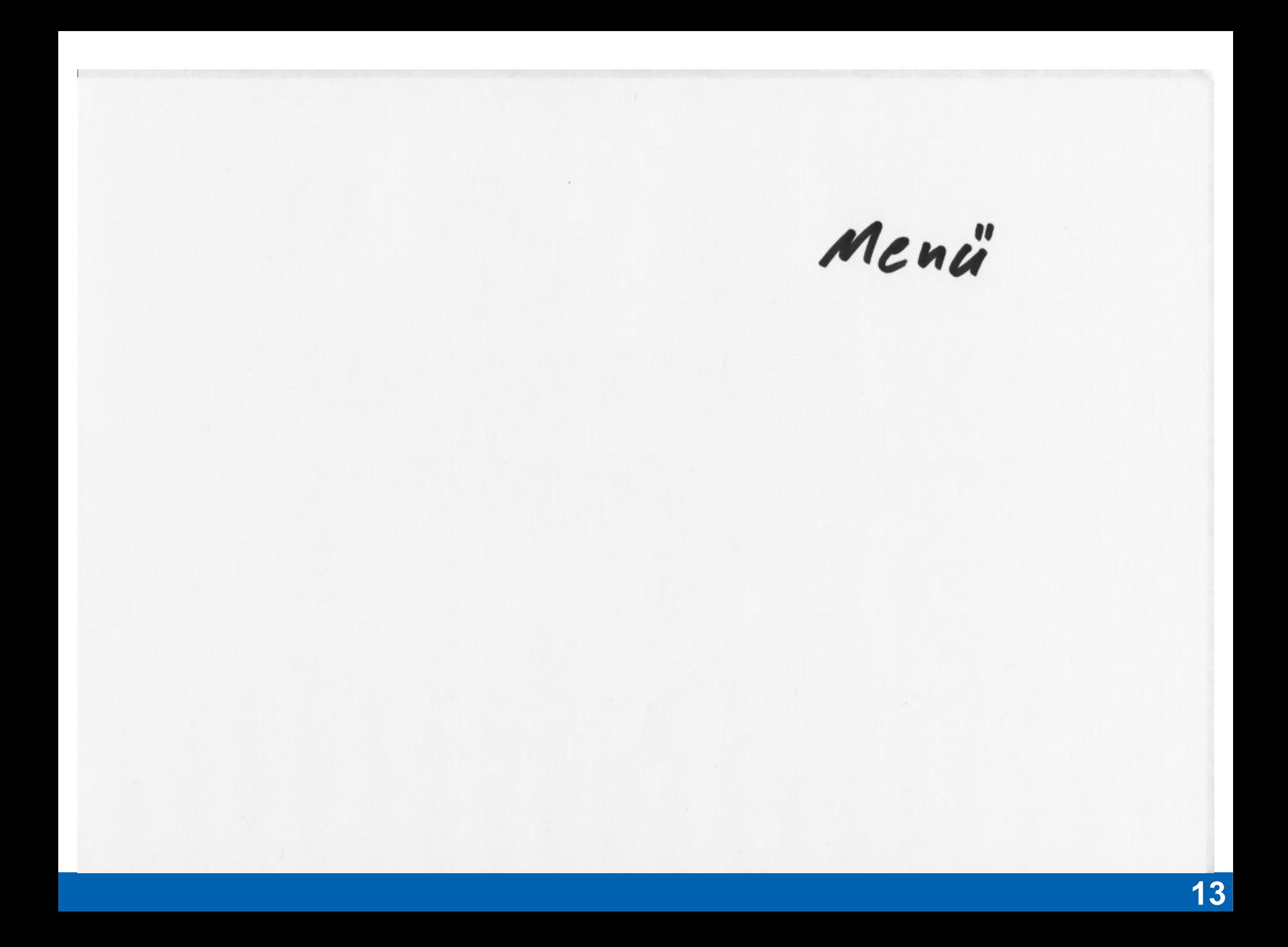

Menü

neue Runde

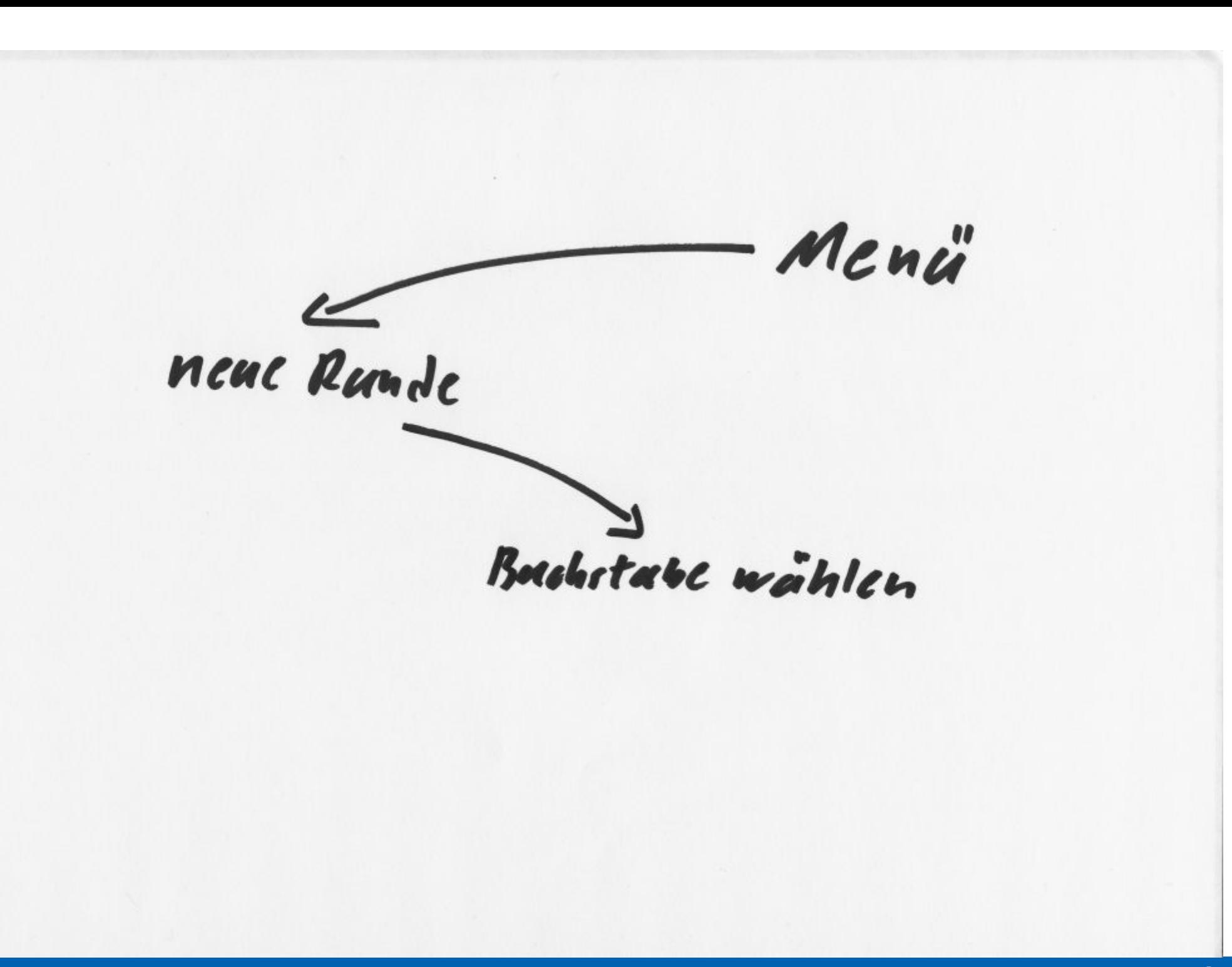

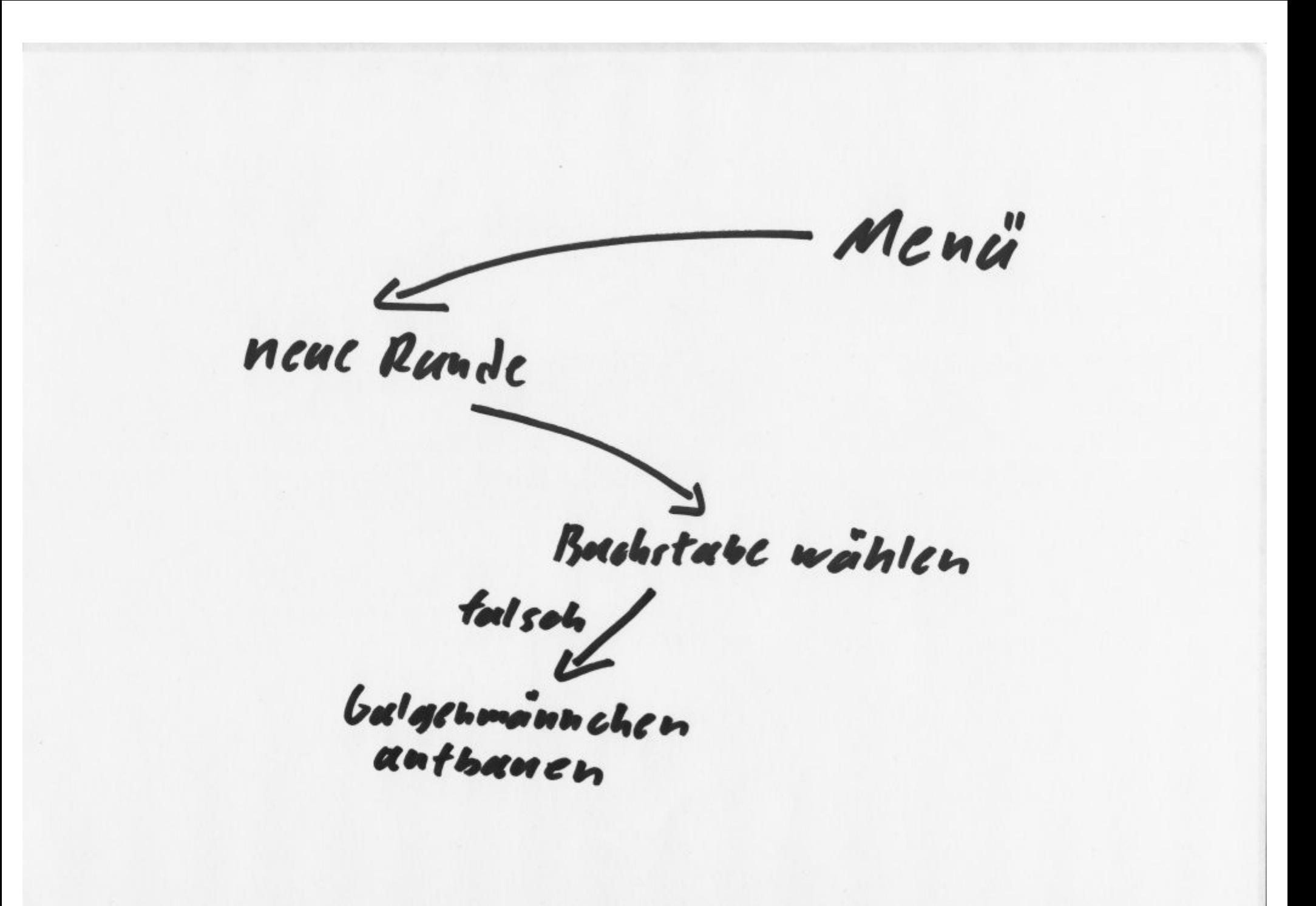

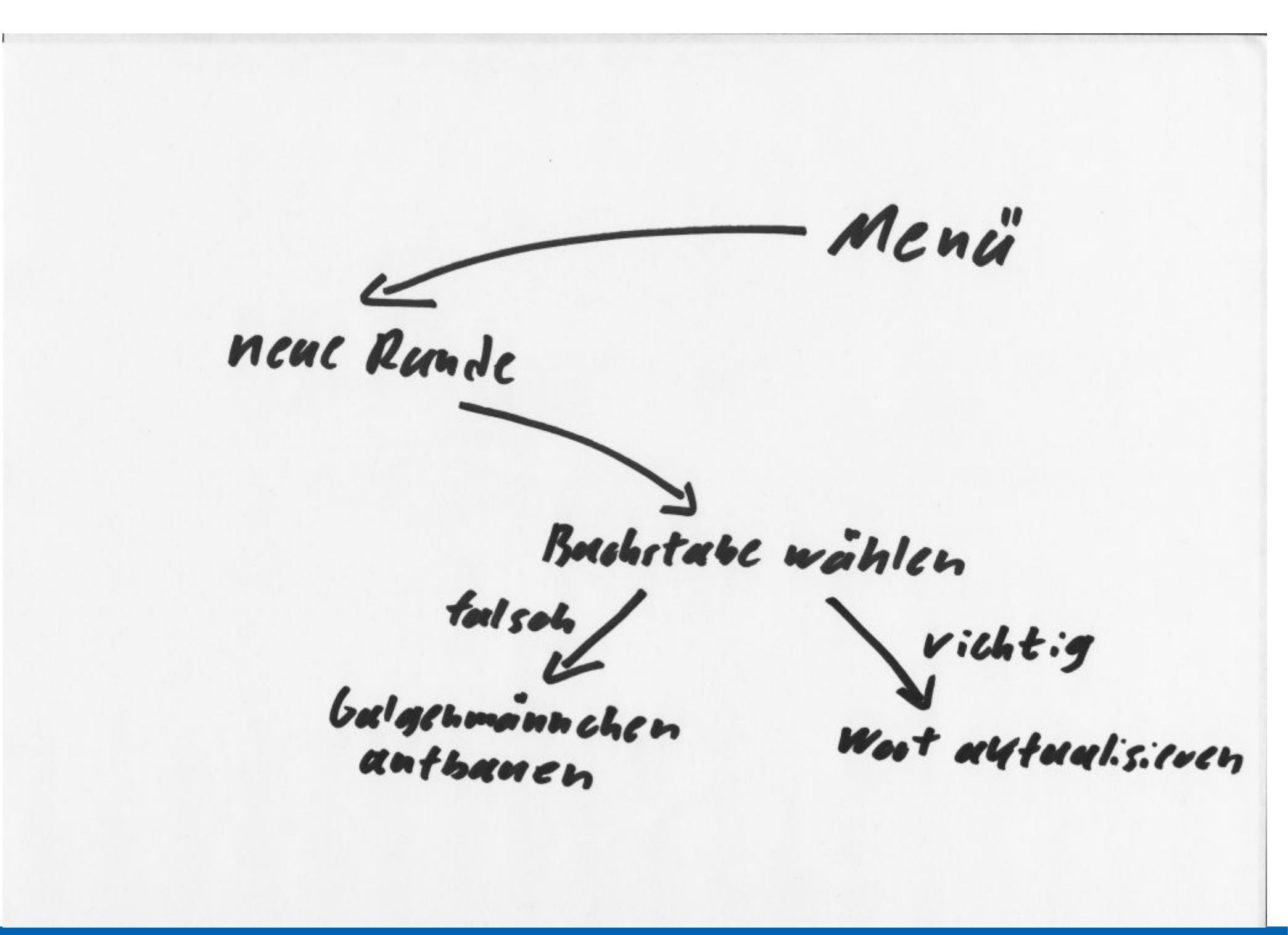

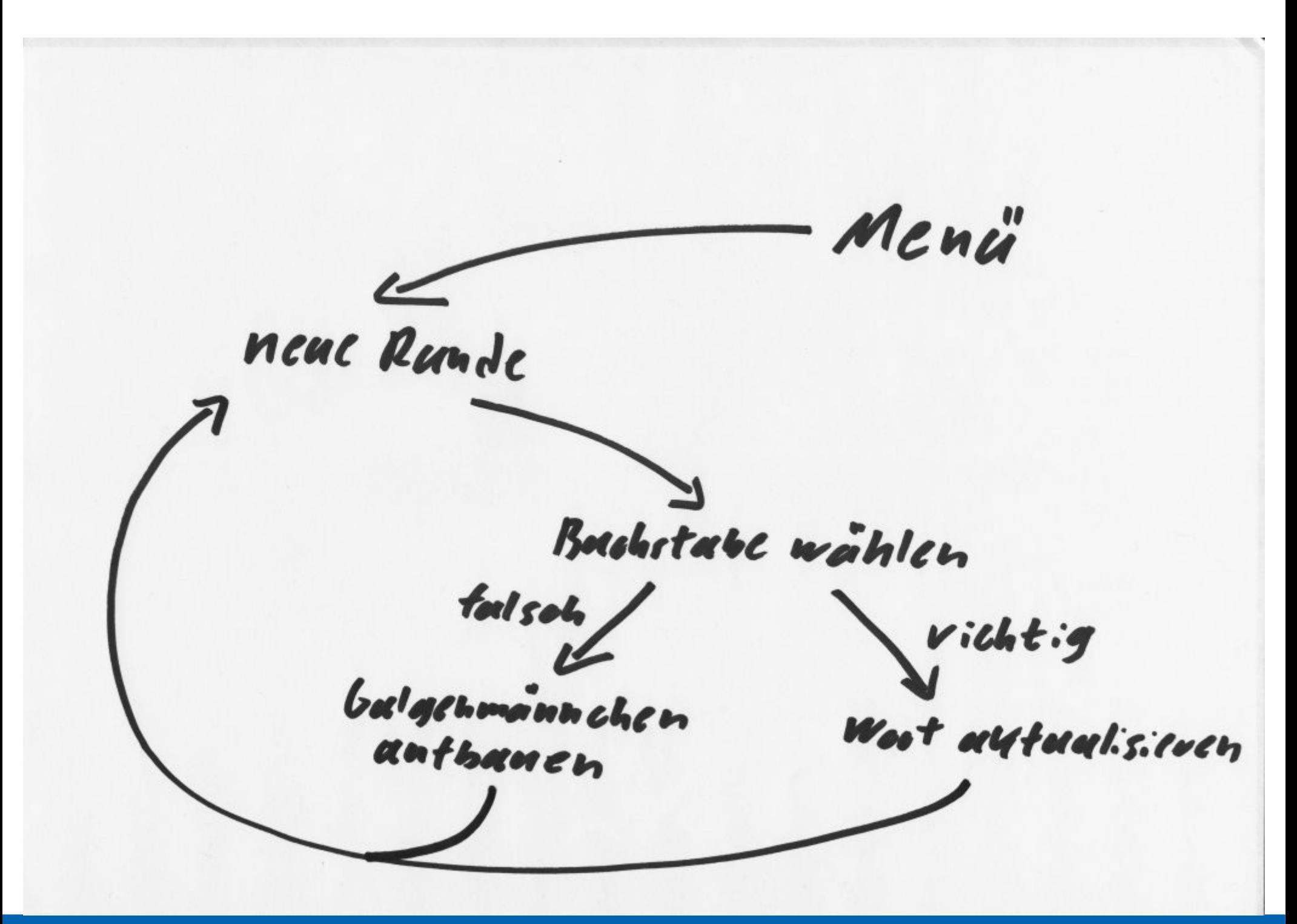

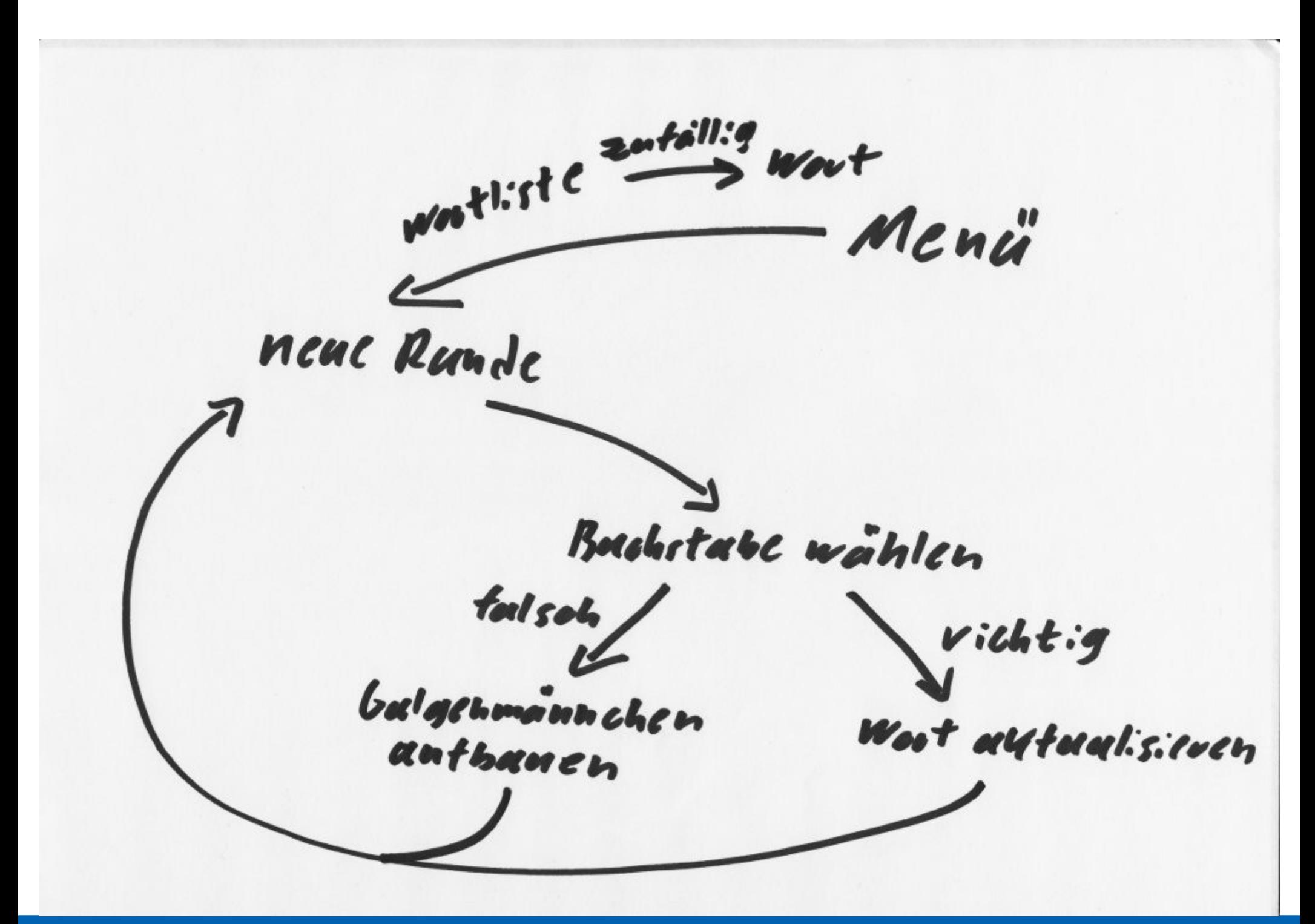

Westlist C autoilis Wort Menü Bildschivmausgabe neue Runde Bashitabe wählen foolsah vichtig *balgenmannchen* Woot autualisieren anthanen

zutäll:g **16 New Cr** Wootliste 2 Wort Menü Bildschivmausgabe neue Runde **SANO** Bachetabe wählen fool sol vichtig *balgenmannchen* Woot autualisieren anthanen

# Schritt III: Skizze verfeinern

- Skizzen mit Ablauf erzeugen
	- Nützlich bei zu wenig Platz auf Diagramm
	- Erfahrungen können umgesetzt werden
	- Teilprobleme können definiert werden

 $\text{Spic}$ Menii | Wort wählen Eingabe cutragen Eingabe bewerten Smidstand autualisieren Spielstand anzeigen saidende proiten

**23**

Menii |  $Spie$ Wort wählen Sehl. Eingabe ertragen Eingabe bewerten Smidstand autualisieren Spielstand anzeigen Saidende proiten

#### Schritt IV: Teilen in Methoden

- Skizze in Methode umwandeln
	- Jedes Teilproblem ist eine Methode im Programm
	- sinnvolle Namen geben!
	- Was braucht die Methode?
		- Parameter?
		- Rückgabewert?

# Schritt IV: Methoden

- *void menue ()*
- boolean is Game Wanted()
- String choose Word ()
- char askForChar ()

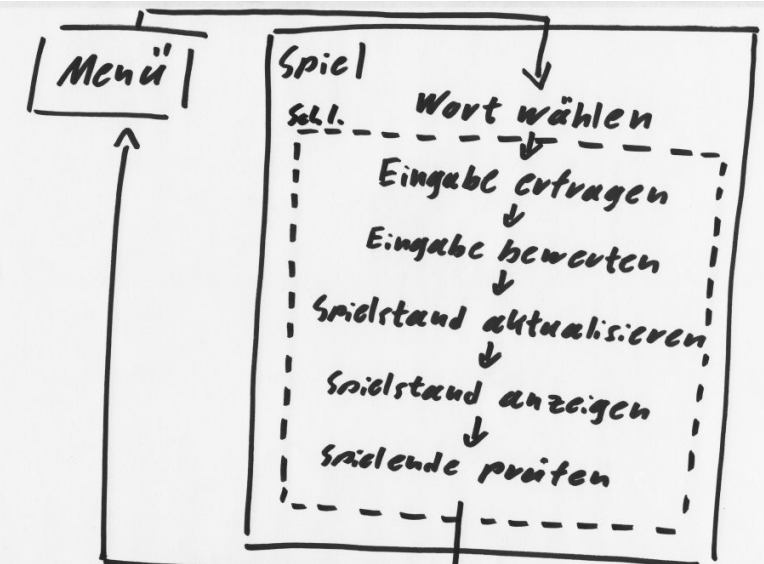

- boolean isCharInWord (char character, String word)
- void updateGame (char guessedCharacter)
- void displayGame ()
- boolean isGameOver()

# Schritt V: Wiederholen

- Inhalt der Methoden sofort ersichtlich?
	- Ja, weiter mit nächster Methode
	- Nein, neue Skizze
- Bei offensichtlichen Methoden
	- Aufschreiben der Eingabe- und Rückgabeparameter

- Wiederholung
- Aufgabenstellung
- Aufspalten der Aufgabe
- Vom Diagramm zum Code
- "richtiges" Programmieren
- Zusammenfassung

## Code Einblick

- Viele Methoden, wie in Java umsetzen?
- Empfehlung: TopDown–Verfahren
- Beginn bei void main ()
- Kommentare für noch nicht existierende Methoden einfügen

## Code Beispiel

#### public static void main(String args[]) { // -Menueschleife- // neues Spiel ? wenn nein, dann Ende // Wort wählen // -Spielschleife- // Spielstand ausgeben // Buchstaben erfragen // Eingabe bewerten // Spielstand aktualisieren // Spielende prüfen  $//$  -ende- $//$ -ende-

}

# Schrittweiser Fortschritt

- Nun pro Kommentar eine neue Methode
- Variablen, Kommentare sowie Ausgaben einfügen
- Sobald neue Methode fertig: Testdurchlauf

#### Testen

- So früh wie möglich
- So oft wie möglich
- So gründlich wie möglich

# Testen – Dumme Methoden

}

}

- Methoden mit Eingabe und Ausgabe Parametern
- Jedoch ohne Funktion
- Auch "Platzhalter" genannt

```
// TODO: Befüll mich!
public char askForChar(){
    // liefere festen Wert
    return 'a';
```

```
// TODO: Befüll mich!
public String 
chooseWord() {
    // liefere festes Wort
    return "Javakurs";
```
# Testen – println debug

}

- Wdh
- Ausgabe von Werten, die wichtig sind
- Auskommentieren und nicht löschen

// starte ein Spiel public double add (double a, double b){

 // Parameter okay? System.out.println(a +  $\binom{n}{r}$   $\binom{n}{r}$  + b);

double result =  $a+b$ ;

 // Ergebnis okay? System.out.println( Result ); return result;

- Wiederholung
- Aufgabenstellung
- Aufspalten der Aufgabe
- Vom Diagramm zum Code
- "richtiges" Programmieren
- Zusammenfassung

# Fehler- und Modifikationstolleranz

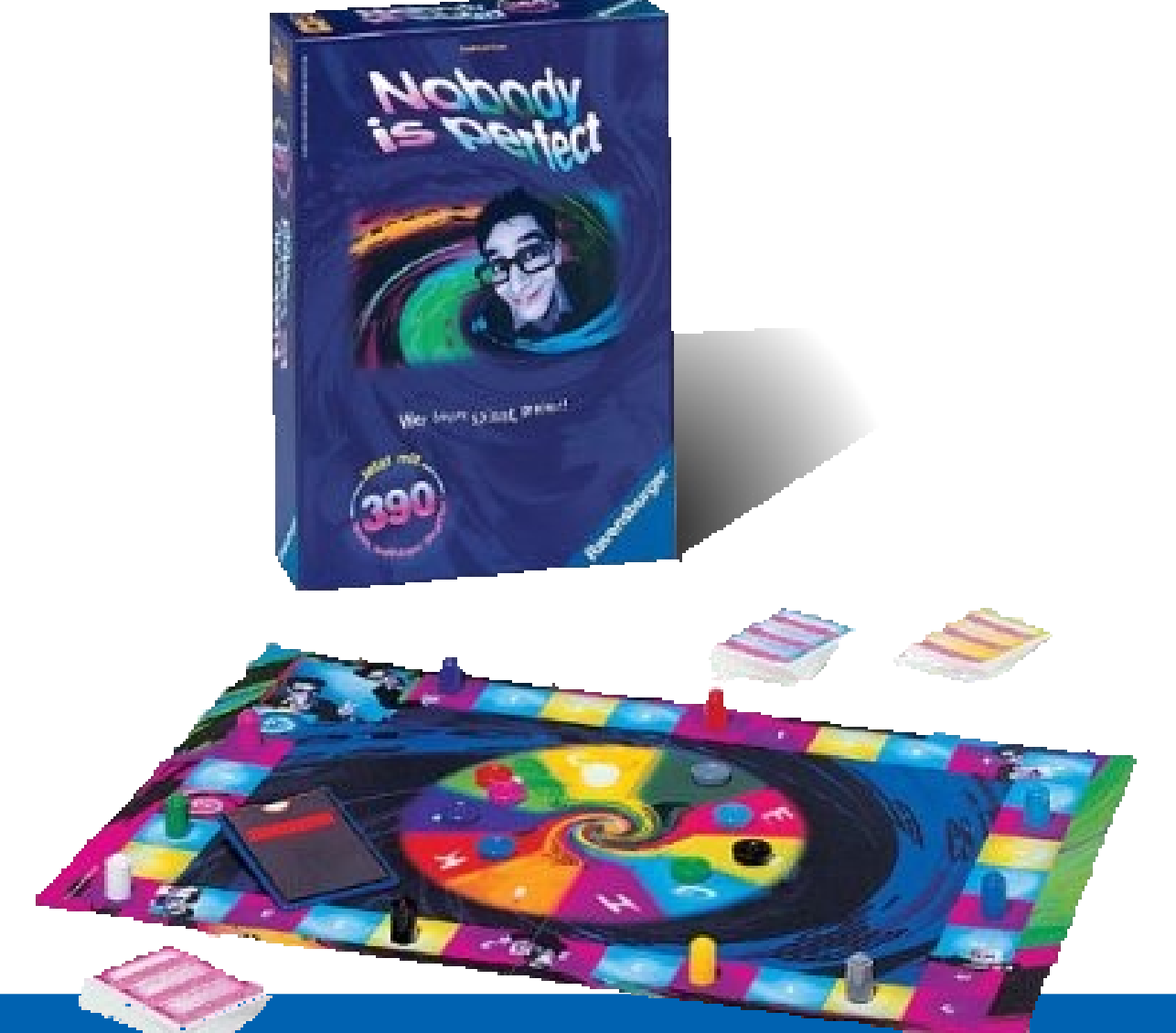

#### Der Code

- Warum formatieren?
- Einrücken
	- pro neue Methode
	- pro Verzweigung (if/switch)
	- pro Schleife
- Sprechende Namen
- Zeilen nur so lang wie nötig, nicht wie möglich

# Formatierung

}

- eure Handschrift
- Editoren helfen
- Wichtig für Zusammenarbeit
- Für Code der älter ist

```
import foo.bar;
```

```
// Klasse B die ... 
class B extends A {
```

```
  // Konstruiere B
  public B() {
  }
```
 // Mache etwas public x( int i ) { // Inhalt }

# Einrückung

- Erkennung von Teilbereichen
- Wichtig bei
	- Bedingungen
	- Schleifen
	- Klassen
	- Methoden

if (  $a == b$  ) { // dann zweig } else { // sonst zweig }

$$
\Big/\Big/\quad---\quad
$$

while( bAktiv ) { // // wiederhole ... // }

## Sprechende Namen

- Was steht in der Variablen?
	- Typbeschreibung time, name, number ..

• Was tut die Methode/das Objekt? double timeLeft=0.4;

String studentName = "Hans";

 $//$  -----

class HangmanMain{..}

boolean isGameWanted()

## Schönheit kostet nix

- Wichtig: Code muss laufen!
- Optimierung meist vom Compiler besser als von euch
- Wenn Code viel zu langsam
	- Aufgabenstellung richtig gelesen?
	- Zuviele Nice-Too-Have-Features? (3D Galgen?)

- Wiederholung
- Aufgabenstellung
- Aufspalten der Aufgabe
- Vom Diagramm zum Code
- "richtiges" Programmieren
- Zusammenfassung

## Ausblick

- Ihr wisst jetzt
	- Wie zerlege ich eine Aufgabe in Teilprobleme
	- Wie Teile ich die Teilprobleme
	- Wie formuliere ich ein Teilproblem in Java
	- Was sollte ich beim Schreiben von Code beachten?
- Jetzt im Anschluss
	- Feedback Abgabe
	- Übungen im Tel 106 / 206

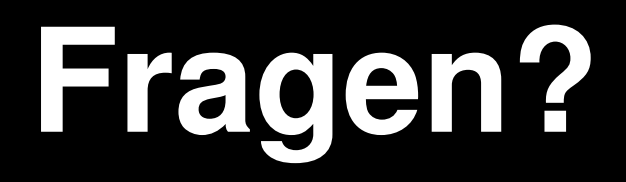